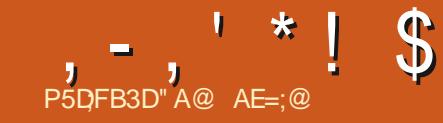

+ R47 ; VGE; A@ (

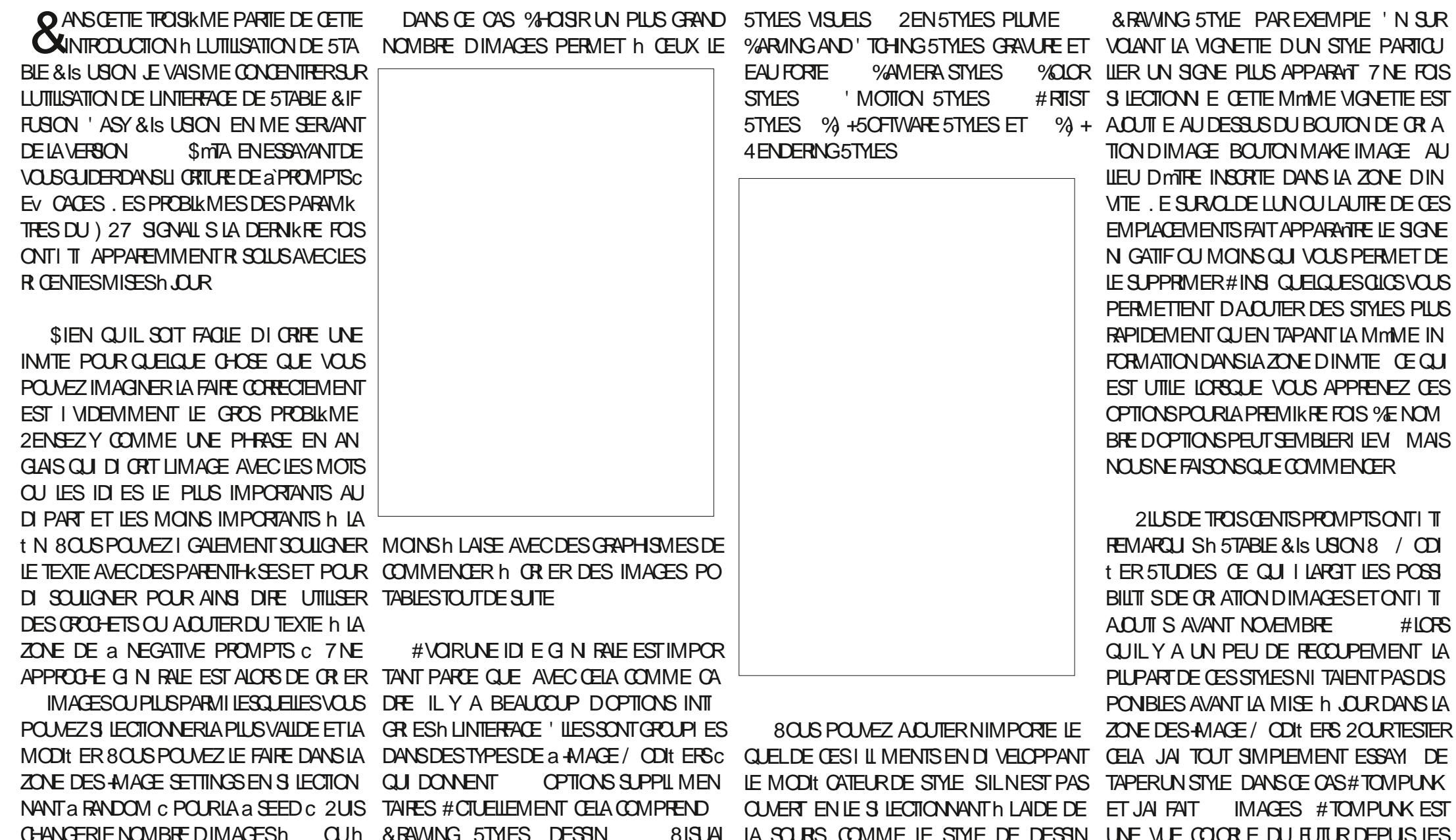

 $, -, ' * ! \$  \$ +, \ \$ \ \ - +!' &

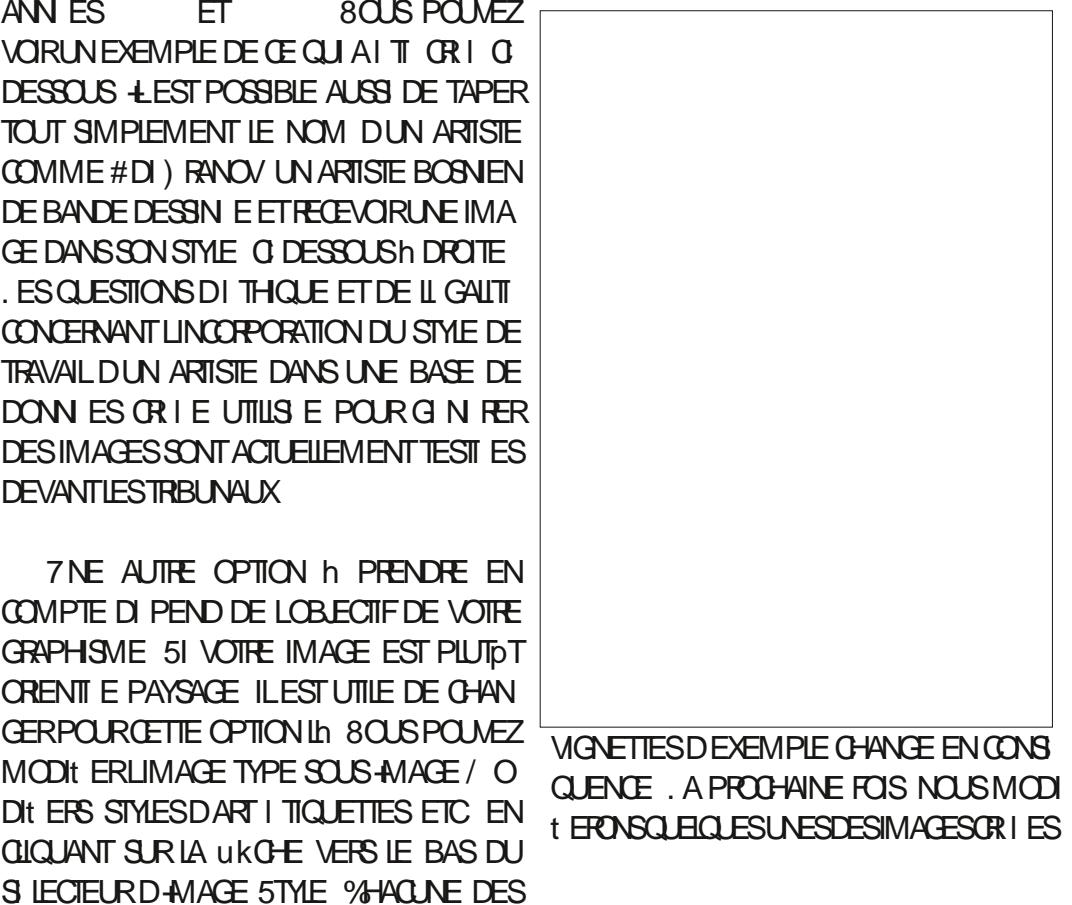

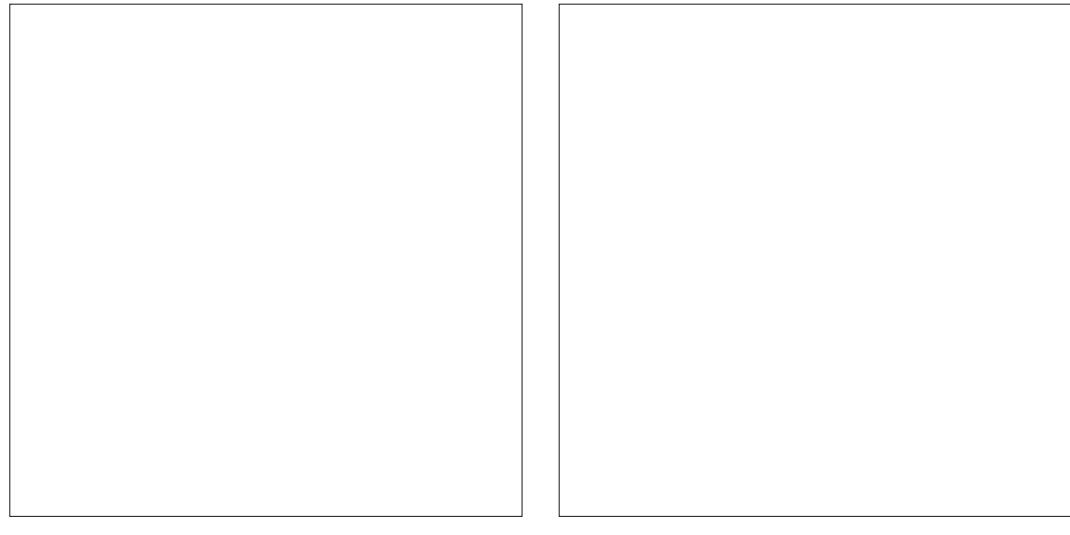